# SP-S214 v<sub>1.2</sub>

Driver DVD Revision History Add Win10-2019 Driver(Main Chip, Graphics, LAN Chip)

# DRIVER DISC content

# Layer 1 \API Package | Folder \DRIVER | Folder \USER MANUAL Folder README PDF file ▲ 電腦  $\triangle$  OS (C:) DVD RW(D:) Driver PA-XXXX Driver VX.X API Package **DRIVER USER MANUAL README**

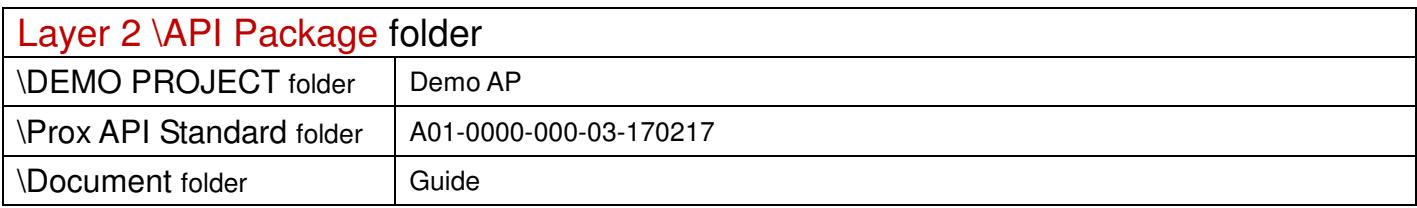

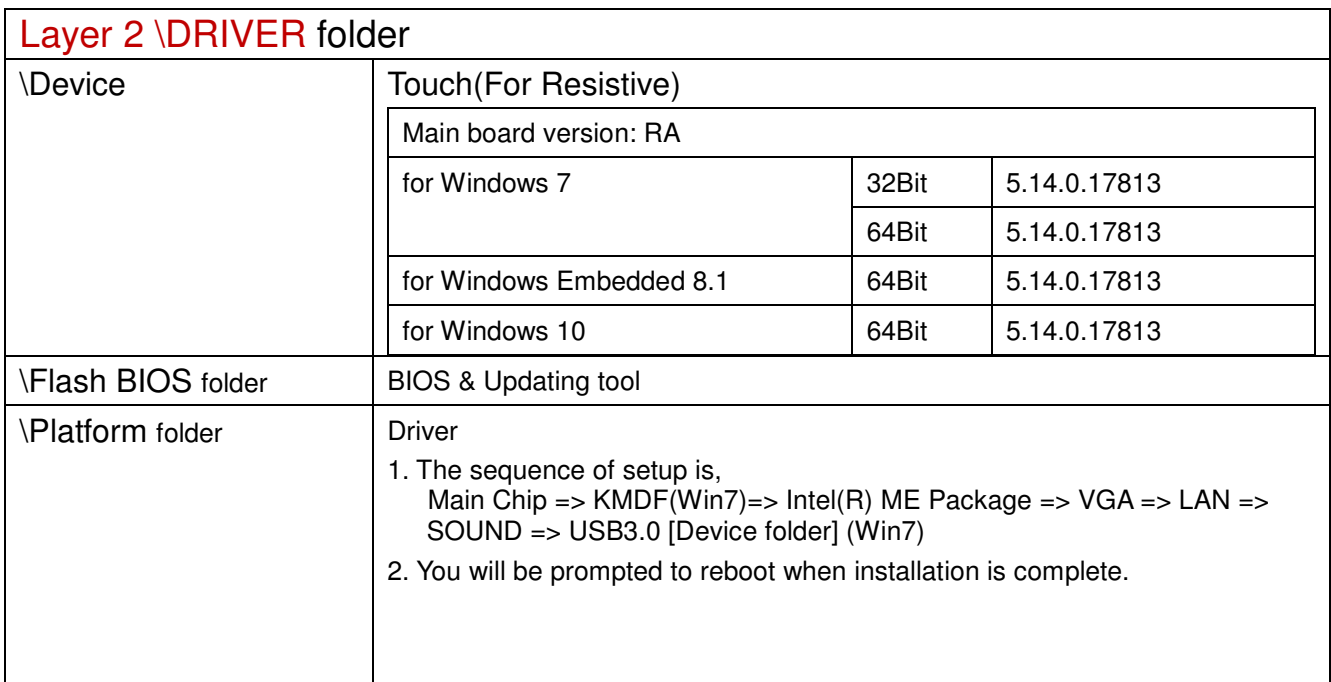

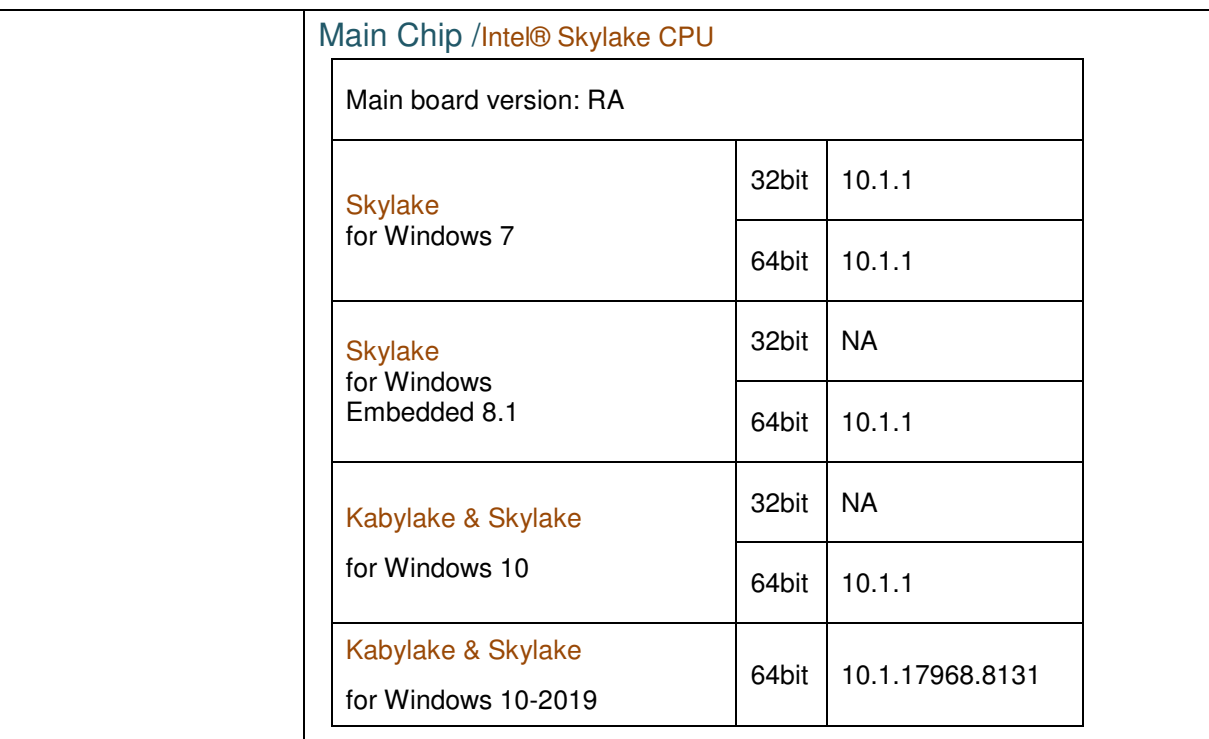

# Hotfix

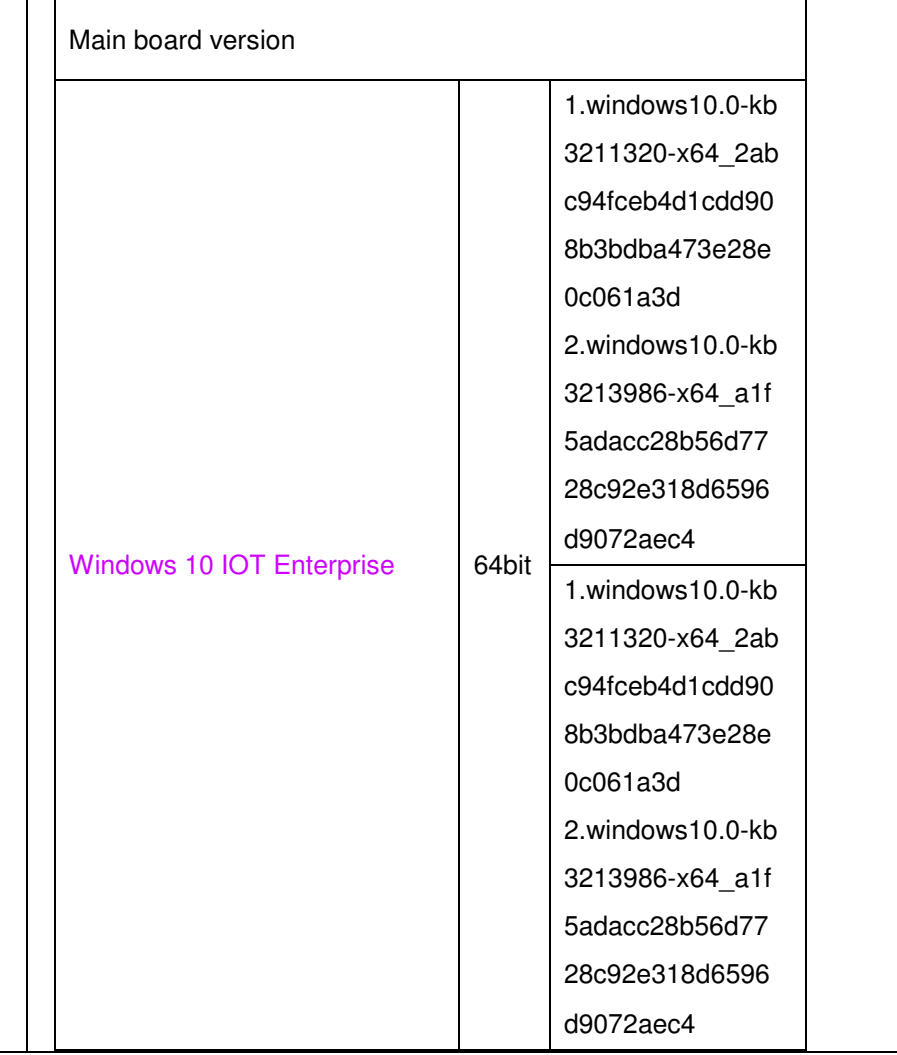

### \Platform folder

# Intel® ME Package

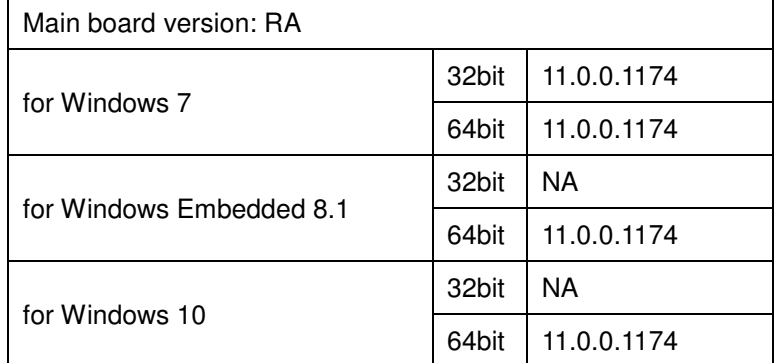

# Windows update KMDF & MBI

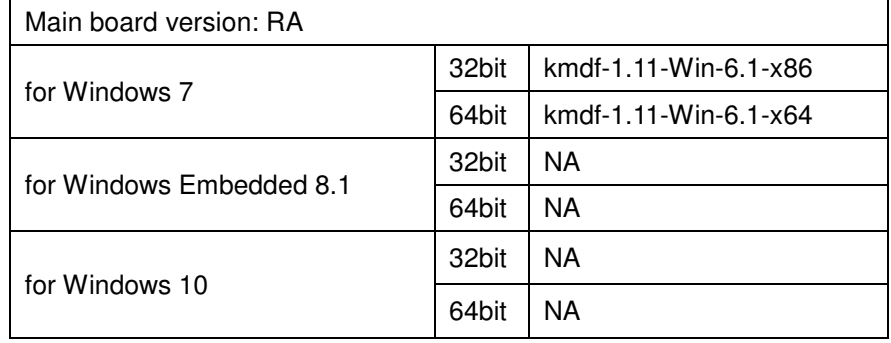

### Graphics /Intel® HD Graphics 510

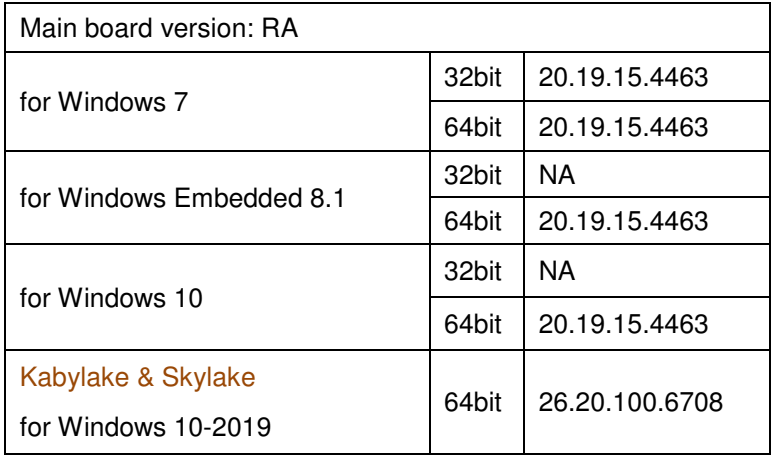

#### RAID/

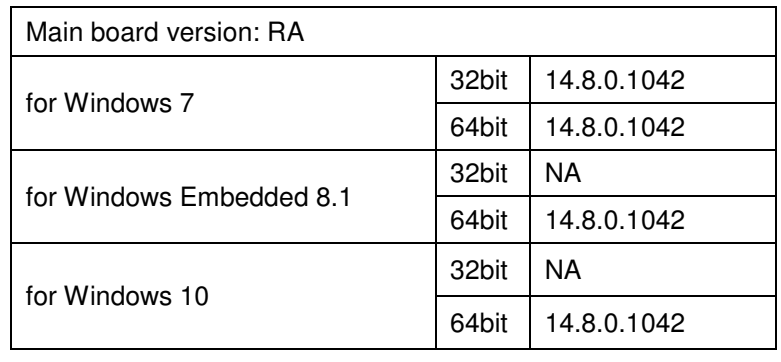

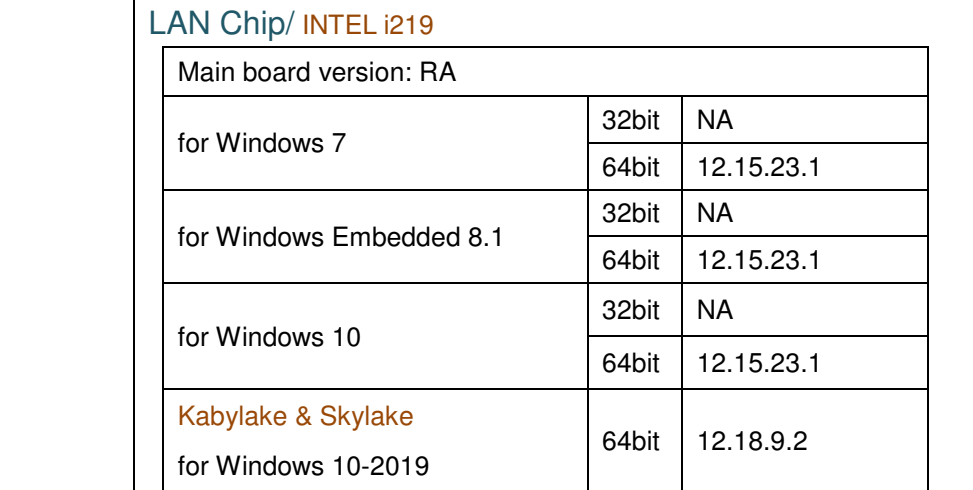

#### INTEL i210

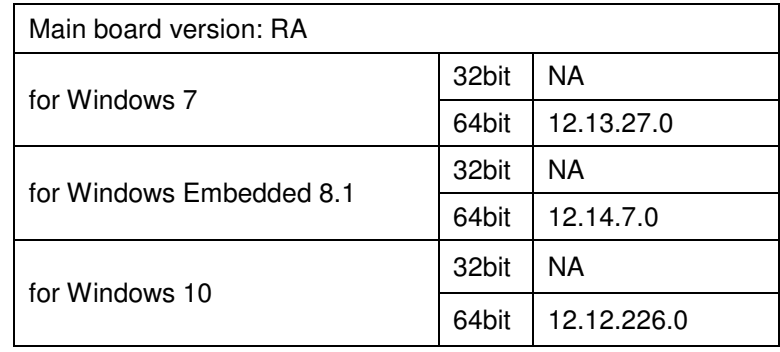

### Sound Codec / Realtek ALC888S

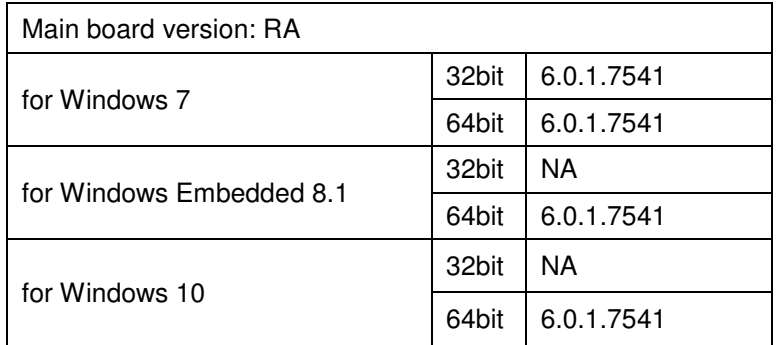

#### USB 3.0

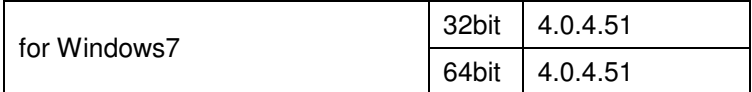